$/$ \* @file ofile Icd\_function.c<br>@euthor Yoshihito Shimada General Manuscript<br>
Contract Contract Contract Contract Contract Contract Contract Contract Contract Contract Contract Contract C<br>
Contract Contract Contract Contract Contract Contract Contract Contract Contract Contract C  $\star$  / #include "stm32f10x.h"<br>#include "lcd\_function.h"<br>#include "delay.h" voi d LCD\_Confi g(voi d)  $11$  LCD RCC\_APB2PeriphClockCndl(RCC\_APB2Periph\_GPIOA, ENABLE);//| RCC\_APB2Periph\_GPIOB GPIO\_InitTypeDef GPIO\_InitStructure;<br>GPIO\_InitStructure.GPIO\_Speed = GPIO\_Speed\_50NHz;<br>GPIO\_InitStructure.GPIO\_Mode = GPIO\_Mode\_Out\_PP;<br>GPIO\_InitStructure.GPIO\_RitStructure.CPIO\_DB4 | LOD\_DB5 | LOD\_DB6 | LOD\_DB7; GPIO\_I in its include: GPIO\_I in its ECO\_COPP<br>GPIO\_I ni t (GPIOA, &GPIO\_I ni t Structure);<br>GPIO\_I ni t Structure: GPIO\_Pin = LOD\_RS | LOD\_E;<br>GPIO\_I ni t (GPIOA, &GPIO\_I ni t Structure); //B  $GPIO\_ResetBi$  ts $(QPIOA, \text{ }LO\_RS);$ <br> $GPIO\_ResetBi$  ts $(QPIOA, \text{ }LO\_E);$ // B LOD RS ---> Low (LOD<br>// B LOD E ---> Low  $\big)$  $1/15$ ns del ay\_ $ms(15)$ ; GPIO\_SetBits(GPIOA, LOD\_E);<br>LOD\_DB\_SetBits(LOD\_INIT8B); // B LCD E --->H gh  $//$  LCD  $\mathsf{B}$  $\overline{(\ }$  $\lambda$  $\frac{1}{\sqrt{2}}$  B LOD E --- > Low  $GP$  O Reset Bits  $GP$  OA,  $LO$   $E$ ); del  $ay_ns(5)$ ;  $\frac{1}{2}$  $5<sub>ns</sub>$ GPIO\_SetBits(GPIOA, LOD\_E);<br>LOD\_DB\_SetBits(LOD\_INT8B); // BLOD E --->High  $\frac{7}{100}$  LOD<br> $\frac{1}{200}$  LOD E ---> LOW 8  $\overline{\phantom{a}}$  $\mathcal{E}$  $GPIO\_ResetBi$  ts  $(PIOA, LO\_E)$ ; del  $ay_ns(1)$ ;  $\frac{1}{2}$  $1<sub>ns</sub>$ GPIO\_SetBits(GPIOA, LCD\_E);<br>LCD\_DB\_SetBits(LCD\_INIT8B);<br>GPIO\_ResetBits(GPIOA, LCD\_E); // B LOD E --->High  $1/10D$  $\overline{\phantom{a}}$ 8  $\lambda$  $\frac{1}{\sqrt{2}}$  B LOD E --- > Low del  $ay_ns(1)$ ;  $\frac{1}{2}$  $1<sub>ms</sub>$ GPIO\_SetBits(GPIOA, LOD\_E);<br>LOD\_DB\_SetBits(LOD\_INIT4B); // B LOD E --->High  $\overline{4}$  $11$  LCD  $\overline{(}$  $\lambda$  $\frac{1}{\sqrt{2}}$  B LOD E --- > Low  $GP\overline{O}$  Reset Bits  $(P\overline{O}A, L\overline{O}C)$ ; write\_Icd\_data(LCD\_FCSET4B, LCD\_CND);  $\prime\prime$  LCD  $\overline{4}$  $\big)$ ),  $F = 0.5^*8$ N=1(1/16  $\lambda$  $\prime$  $\frac{1}{2}$  LCD write\_Icd\_data(LCD\_DISP\_CFF, LCD\_CND); ), C= $O($ ), B= $O($  $D=O($  $\frac{1}{2}$  LCD write\_Icd\_data(LCD\_CLAR, LCD\_CND);<br>write\_Icd\_data(LCD\_ENTSET, LCD\_CND);  $\overline{77}$  LCD  $1/D=1($ ),  $S=O($  $\prime$ write\_Icd\_data(LCD\_DISP\_CUR, LCD\_CND);  $11$  LCD ..<br>//  $D=1($ ),  $C=1$ ( ),  $B=O($  $\}$ void write\_Icd\_data(uint8\_t data, uint8\_t rs) LCD ui nt 8\_t upper\_data; Ĥ  $\overline{\mathcal{L}}$ uint8\_t lower\_data;  $\!/\!$  $\overline{4}$ upper\_data = data >> 4;<br>lover\_data = data & OxOf;  $\!\!/\!/$  $\overline{4}$  $\frac{1}{2}$  $\overline{4}$ del ay\_ns(100); //500  $\frac{1}{2}$ 500ms if  $(rs==1)$  { `GPIO\_SetBits(GPIOA, LOD\_RS); // B LOD DB --->High (LCD\_DAT) } el se  $\overrightarrow{CP}$   $\overrightarrow{O}$  Reset Bits ( $\overrightarrow{CP}$   $\overrightarrow{OA}$ ,  $\overrightarrow{LO}$   $\overrightarrow{RS}$ ); // B LOD DB --->Low  $(LCD_CND)$  $\mathcal{E}$ GPIO\_SetBits(GPIOA, LOD\_E);<br>LOD\_DB\_SetBits(upper\_data);<br>GPIO\_ResetBits(GPIOA, LOD\_E);  $\frac{1}{2}$  B LOD E  $\cdots$  > H gh LCD // B LOD E --->Low del av  $ms(1)$ :  $\frac{1}{2}$  $1<sub>ns</sub>$ GPIO\_SetBits(GPIOA, LOD\_E);<br>LOD\_DB\_SetBits(lower\_data);<br>GPIO\_ResetBits(GPIOA, LOD\_E); // B LOD E --->H gh LCD  $//$  B LCD E  $---$  >LOW } void LCD\_DB\_SetBits(uint8\_t data\_4bits) **DB**  $1/4$  $\{$  $u$ int $8t$  i ui nt 16\_t LCD\_DB\_Pi n[] = {LCD\_DB4, LCD\_DB5, LCD\_DB6, LCD\_DB7}; for  $(i = 0, i < = 3, i++)$ if ((data\_4bits >> i) & 0x01) {<br>
(CPIO\_SetBits(GPIOA, LOD\_DB\_Pin[i]); //LODDB --->High  $\}$ el se GPIO\_ResetBits(GPIOA, LOD\_DB\_Pin[i]); // LOD DB --->Low - }  $\,$   $\,$  $\lambda$  $\frac{1}{n}$  ( void I cd\_puts(ui nt8\_t \*str)  $1CD$  $\lambda$  $\{$  $\frac{1}{2}$ while(\*str) {

 $\frac{1}{2}$ 

 $-1-$ 

write\_Icd\_data(\*str, LCD\_DAT);

 $\mathcal{L}$ 

 $\mathcal{L}$ 

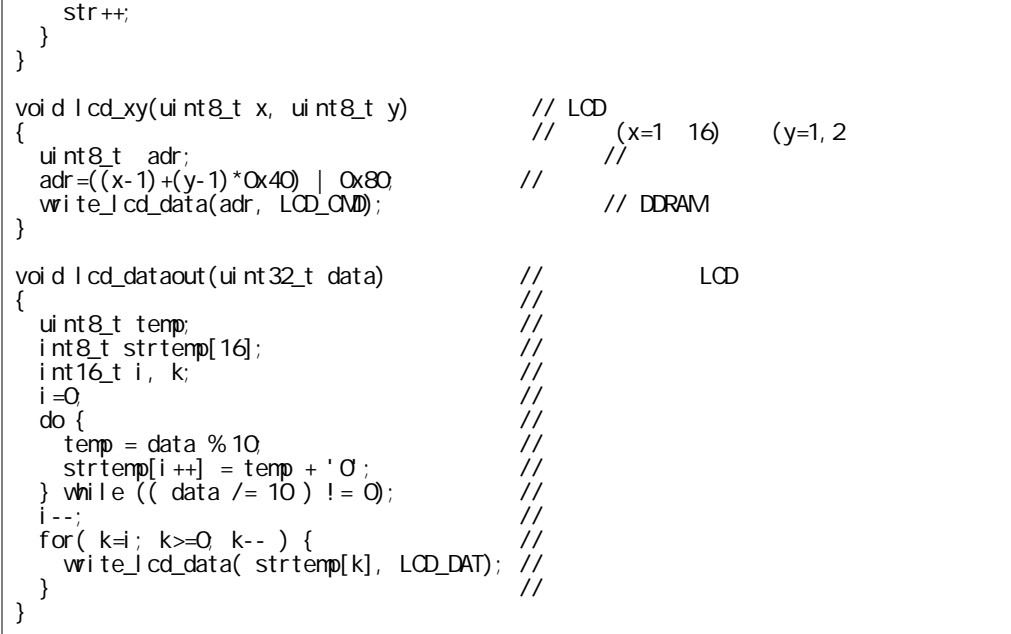